## 國立陽明交通大學學年度第學期 課程異動申請表

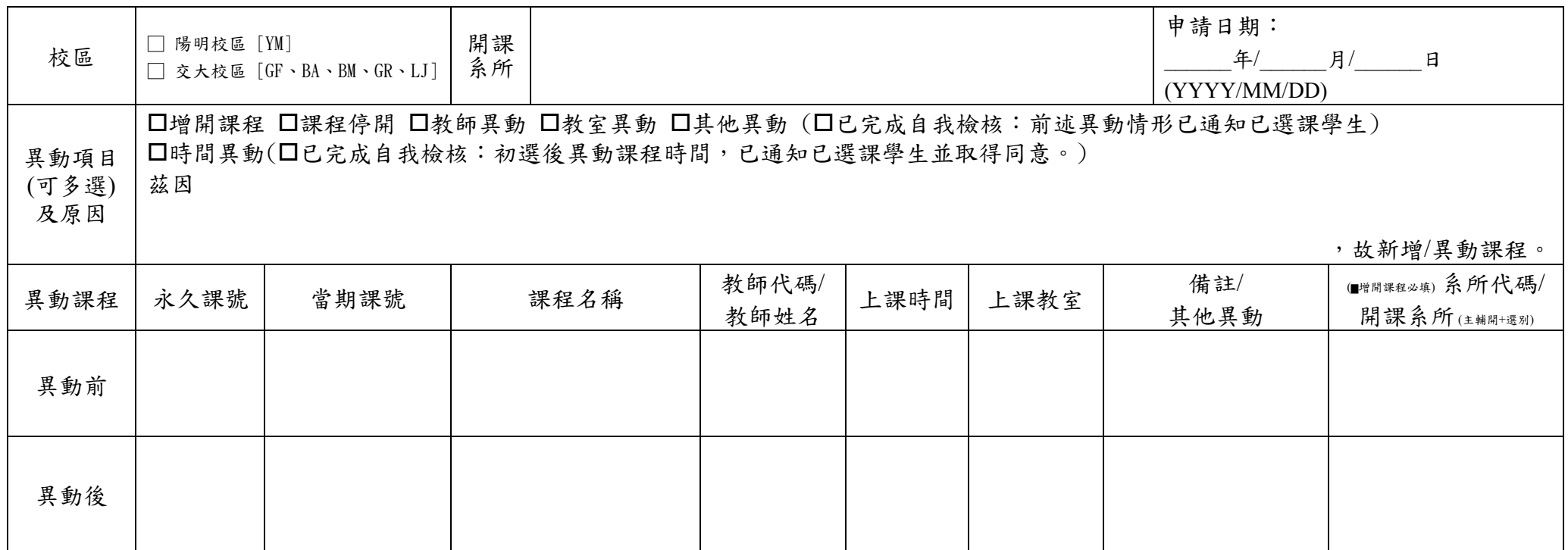

## 申請流程:

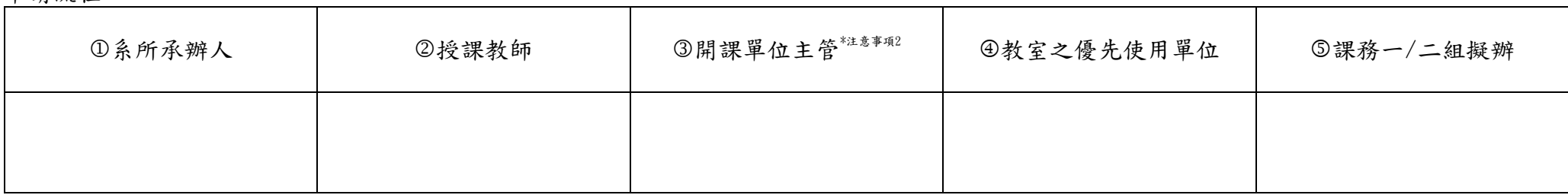

注意事項:

1. 依本校「開課及排課準則」:

- (1) 課程時間表排定後,如需增開課程,須經相關課程委員會通過,檢附會議紀錄及填寫本申請表送課務組辦理;課程異動(停開、更換教 師、教室及時間),得填寫本申請表送課務組辦理。
- (2) 初選後課程時間需異動者,應事先通知已選課學生並取得同意後辦理異動。
- 2. 若課程於初選後有停開之情形,開課單位須會辦所有輔開單位,避免有所爭議。
- 3. 時間或教室之異動,請先至課務管理系統之開排課系統查詢空教室,並知會教室之優先使用單位後,再填寫申請表。
- 4. 課程「人數上限」或「備註」,請逕至課務管理系統之選課系統-「維護課程及學生名單」修改,不需要填寫申請表。